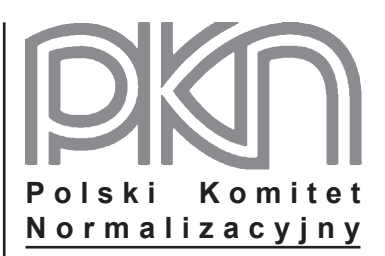

# **POPRAWKA do POLSKIEJ NORMY**

ICS 17.040.30

# **PN-EN ISO 10360-6:2003/AC**

**marzec 2009**

**Wprowadza** EN ISO 10360-6:2001/AC:2008, IDT

ISO 10360-6:2001/AC1:2007, IDT

# **Dotyczy**

PN-EN ISO 10360-6:2003 Specyfikacje geometrii wyrobów (GPS) Badania odbiorcze i okresowe współrzędnościowych maszyn pomiarowych (CMM) Część 6: Szacowanie błędów przy wyznaczaniu elementów skojarzonych metodą najmniejszych kwadratów (Gaussa)

**nr ref. PN-EN ISO 10360-6:2003/AC:2009**

## **Przedmowa krajowa**

Niniejsza poprawka została opracowana przez KT nr 48 ds. Podstaw Budowy Maszyn i zatwierdzona przez Prezesa PKN dnia 26 lutego 2009 r.

Stanowi wprowadzenie poprawki EN ISO 10360-6:2001/AC:2008 w zakresie korekty błędów, które zostały przeniesione do PN-EN z angielskiej wersji wprowadzonej EN.

W sprawach merytorycznych dotyczących treści poprawki można zwracać się do właściwego Komitetu Technicznego PKN, kontakt: www.pkn.pl

# **Treść poprawki**

*Stronica 13*

W przedostatnim rzędzie Tablicy 3 zmienić  $r_1$  na  $r_2$ . W ostatnim rzędzie Tablicy 3 zmienić  $r_2$  na  $r_1$ .

*Stronica 18, Załącznik A*

W Tablicy A.3, w części dotyczącej stożka, zależność 5 ≤ ξ ≤  $\;$   $-\;$   $\;$  $\frac{9}{2}$ tan $\frac{9}{2}$  $\frac{\psi}{2}$  zastąpić przez 4 ≤ ξ ≤  $\frac{1}{2}$ <br>2tan $\frac{\psi}{2}$  $\overline{\overline{\Psi}}$  .

*Stronica 18, Załącznik A*

Część Tablicy A.3 dotyczącą torusa zastąpić następująco:

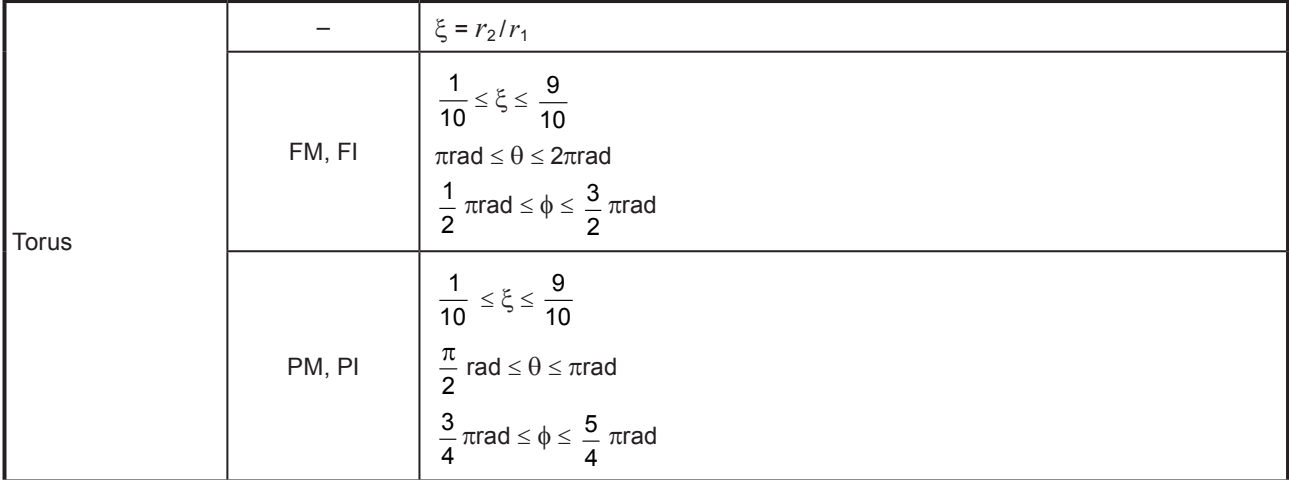

#### *Stronica 19, Załącznik A*

W drugim zdaniu pierwszego akapitu A.4 zamienić miejscami wartości 10<sup>-4</sup> i 10<sup>-3</sup>, tak aby treść zdania była następująca:

"Maksymalna odchyłka kształtu ζ dla punktów pomiarowych [patrz A.2, h] wynosi odpowiednio 10<sup>-3</sup> dla zbiorów danych odniesienia rodzaju (FM, PM) oraz 10<sup>-4</sup> dla zbiorów danych odniesienia rodzaju (FI, PI) – pomnożone przez wymiar obszaru."

*Stronica 19, Załącznik A*

Drugi akapit A.5 zastąpić następującym zdaniem:

"Nominalny punkt pomiarowy należy wygenerować w sposób losowy w każdym podzbiorze, a następnie zrzutować na obszar zniekształcony prostopadle do obszaru nominalnego, przyjmując taką samą wartość (wartości) współrzędnych liniowych (1D) i rzeczywistych (2D) nominalnych punktów pomiarowych na obszarze zniekształconym."

### *Stronica 20, Załącznik A*

### W Tablicy A.5:

- 1) Zmienić indeks górny umieszczony na końcu specyfikacji dotyczącej torusa oraz u dołu tablicy z b na <sup>c</sup>.
- 2) Zmienić indeks górny umieszczony na końcu specyfikacji dotyczącej stożka oraz u dołu tablicy z<sup>a</sup> na <sup>b</sup>.
- 3) Dodać indeks górny <sup>a</sup> na końcu specyfikacji dotyczącej sfery oraz uwagę u dołu Tablicy A.5 odnośnie indeksu górnego <sup>a</sup> o następującej treści: "Użycie współrzędnej liniowej z zamiast współrzędnych kątowych (*θ*,*φ*) pozwala uniknąć nadmiernego próbkowania w pobliżu biegunów i zapewnia podobszary o takim samym polu.

#### *Stronica 20, Załącznik A*

W Tablicy A.6 zamiast 10 wstawić: Mniejsza wartość z dwóch następujących: 10 μm lub największy błąd kształtu elementu".